## Section 1 - Annual Governance Statement 2017/18

We acknowledge as the members of:

## HOW CAPLE, SOLLEISMOPE AND YATTON GROUP PAPISH COUNCIL

our responsibility for ensuring that there is a sound system of internal control, including arrangements for the preparation of the Accounting Statements. We confirm, to the best of our knowledge and belief, with respect to the Accounting Statements for the year ended 31 March 2018, that:

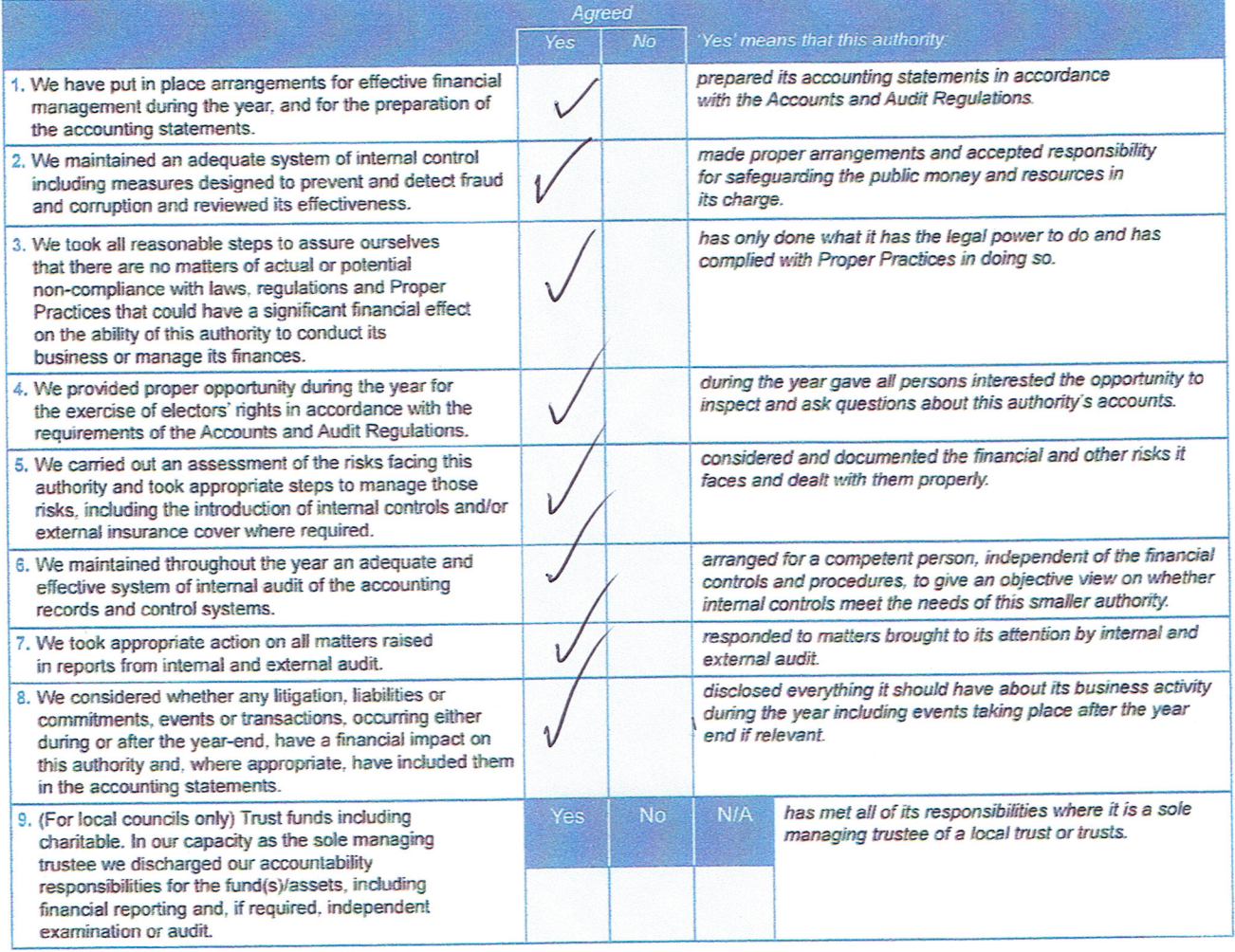

This Annual Governance Statement is approved by this authority and recorded as minute reference:

Signed by the Chairman and Clerk of the meeting where approval is given:

Chairman Clerk

dated

 $18/46$  e.<br> $\alpha$ /05/2018